# **Job Arranger for Zabbix - ODDOOO #2981**

**タイムアウト設定について**

08/28/2018 07:39 PM - Anonymous

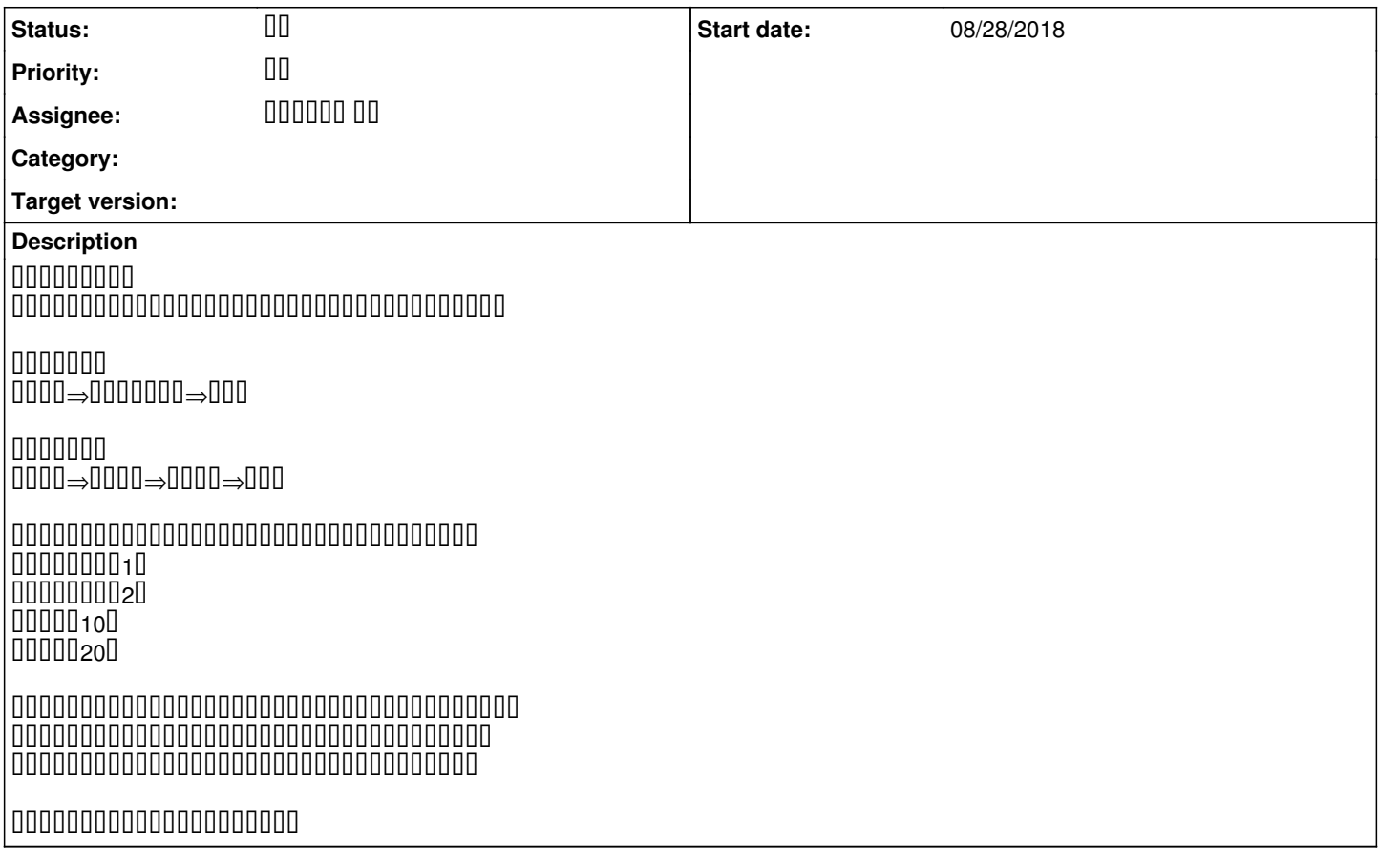

### **History**

#### #1 - 08/31/2018 05:29 PM - 00000 00

- Status changed from **DO DI** to DO

### ジョブアレンジャーのご利用ありがとうございます。

ジョブネットのタイムアウトは最上位のものの設定のみ有効です。 ジョブのタイムアウトとジョブネットのタイムアウトは両方有効になりますので、 ご提示の例でしたら、Aジョブネット直下にC,Dジョブを配置し、 c,pood of the state of the state of the state of the state of the state of the state of the state of the state o

速やかな返信のためにサポート契約をご検討頂ければ幸甚です。 宜しくお願い致します。

**#2 - 09/03/2018 09:56 AM - Anonymous**

000000000000 **あああああああああああああああ** 

000000000000000000

## **#3 - 10/10/2018 09:34 AM - 000000 00**

**- Status changed from III to II**